# **Outline**

# **Lecture 6 More on the LLVM Compiler**

- **Understanding and Navigating the LLVM IR**
- **Writing Passes**
	- Changing the LLVM IR
- **Using Passes**
- **Useful Documentation**

**Deby Katz Thanks to Luke Zarko and Gabe Weisz for some content**

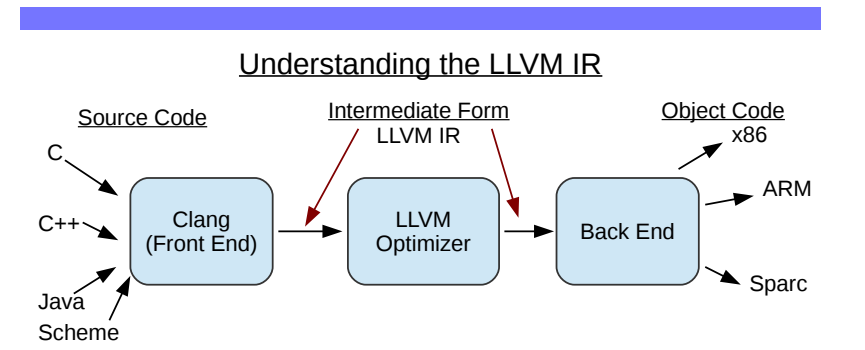

- **Recall that LLVM uses an intermediate representation for intermediate steps**
	- Used for all steps between the front end (translating from source code) and the back end (translating to machine code)
	- Language- and mostly target-independent form
		- Target dictates alignment and pointer sizes in the IR, little else

Understanding the LLVM IR - Processing Programs

**Carnegie Mellon**

**Carnegie Mellon**

- **Iterators for modules, functions, blocks, and uses**
	- Use these to access nearly every part of the IR data structure
- **There are functions to inspect data types and constants**
- **Many classes have dump() member functions that print information to standard error**
	- In GDB, use  $p$  obj->dump() to print the contents of that object

**Carnegie Mellon**

# Navigating the LLVM IR -

## Iterators

#### ● **Module::iterator**

- Modules are the large units of analysis
- Iterates through the functions in the module
- **Function::iterator**
	- Iterates through a function's basic blocks
- **BasicBlock::iterator**
	- Iterates through the instructions in a basic block
- **Value::use\_iterator**
	- Iterates through **uses** of a value
	- Recall that instructions are treated as values
- **User::op\_iterator**
	- Iterates over the operands of an instruction (the "user" is the instruction)
	- Prefer to use convenient accessors defined by many instruction classes

# Navigating the LLVM IR - Hints on Using Iterators

- **Be very careful about modifying any part of the object iterated over during iteration**
	- Can cause unexpected behavior
- **Use ++i rather than i++ and pre-compute the end**
	- Avoid problems with iterators doing unexpected things while you are iterating
	- Especially for fancier iterators
- **There is overlap among iterators**
	- E.g., InstIterator walks over all instructions in a function, overlapping range of Function::iterator and BasicBlock::iterator
- **Most iterators automatically convert a pointer to the appropriate object type**
	- Not all: InstIterator does not

## Understanding the LLVM IR - Interpreting An Instruction

#### ● **The Instruction class has several subclasses, for various types of operations**

- E.g., LoadInst, StoreInst, AllocaInst, CallInst, BranchInst
- Use the dyn\_cast<> operator to check to see if the instruction is of the specified type
	- If so, returns a pointer to it
	- If not, returns a null pointer
	- For example,

}

if (AllocationInst \*AI = dyn\_cast<AllocationInst>(Val)) {

// ... If we get here, \*AI is an alloca instruction

## ● **Several classifications of instructions:**

– Terminator instructions, binary instructions, bitwise binary instructions, memory instructions, and other instructions

Understanding the LLVM IR - Terminator Instructions

- **Every BasicBlock must end with a terminator instruction**
	- Terminator instructions can only go at the end of a BB
- **ret, br, switch, indirectbr, invoke, resume, and unreachable**
	- ret return control flow to calling function
	- br, switch, indirectbr transfer control flow to another BB in the same function
	- invoke transfers control flow to another function

**Carnegie Mellon**

# Understanding the LLVM IR - Binary Instructions

- **Binary operations do most of the computation in a program**
	- Handle nearly all of the arithmetic
- **Two operands of the same type; result value has same type**
- **E.g., 'add', 'fadd', 'sub', 'fsub', 'mul', 'fmul', 'udiv', 'sdiv', 'fdiv'**
	- 'f' indicates floating point, 's' indicates signed, 'u' indicates unsigned
- **Bitwise binary operations**
	- Frequently used for optimizations
	- Two operands of the same type; one result value of the same type

# Understanding the LLVM IR - Memory Instructions

● **LLVM IR does not represent memory locations (SSA)**

– Instead, uses named locations

- **alloca**
	- Allocates memory on the stack frame of the current function, reclaimed at return
- **load** Reads from memory, often in a location named by a previous alloca
- **store-** Writes to memory, often in a location named by a previous alloca
- **For example:**

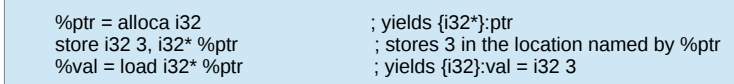

- **getelementptr**
	- gets the address of a sub-element of an aggregate data structure (derived type)

Understanding the LLVM IR - SSA

- **LLVM uses Static Single Assignment (SSA) to represent memory**
	- More on SSA later in the class
- **May produce "phi" instructions**
	- First instruction(s) in a BB
	- Give the different potential values for a variable, depending on which block preceded this one
- **Arbitrary/unlimited number of abstract "registers"**
	- Actual register use is determined at a lower level target dependent
	- Can use as many as you want
	- Really, they are stack locations or SSA values

Understanding the LLVM IR - Instructions as Values

- **SSA representation means that an Instruction is treated as the same as the Value it produces**
- **Values start with % or @**
	- % indicates a local variable
	- @ indicates a global variable
	- Instructions that produce values can be named
- **%foo = inst in the LLVM IR just gives a name to the instruction in the syntax**

**Carnegie Mellon**

**Carnegie Mellon**

**Carnegie Mello** 

# Understanding the LLVM IR - Types in the LLVM IR

- **Strong type system enables some optimizations without additional analysis**
- **Primitive Types**
	- Integers (iN of N bits, N from 1 to 223-1), Floating point (half, float, double, etc.)
	- Others (x86mmx, void, etc.)
- **Derived Types**
	- Arrays ( $[#$  elements ( $>= 0$ ) x element type])
	- Functions (returntype (paramlist))
	- Pointers (type\*, type addrspace(N)\*)
	- Vectors  $( $\neq$  elements ( $> 0$ ) x element type])$
	- Structures({ typelist })
- **All derived types of a particular "shape" are considered the same**
	- Does not matter if same-shaped types have different names
	- LLVM may rename them

# **Outline**

- **Understanding and Navigating the LLVM IR**
- **Writing Passes**
	- Changing the LLVM IR
- **Using Passes**
- **Useful Documentation**

## Writing Passes - Analysis Passes vs. Optimization Passes

## ● **Two Major kinds of passes:**

- Analysis: provide information (Like FunctionInfo)
- Transform: modify the program (Like LocalOpts)

## ● **getAnalysisUsage method**

- Defines how this pass interacts with other passes
- For example,

```
// A pass that modifies the program, but does not modify the CFG
// The pass requires the LoopInfo pass 
void LICM::getAnalysisUsage(AnalysisUsage &AU) const {
   AU.setPreservesCFG();
   AU.addRequired<LoopInfo>();
}
```
setPreservesAll - used in analysis pass that does not modify the program

**Carnegie Mellon**

**Carnegie Mellon**

## Writing Passes - Changing the LLVM IR

- **eraseFromParent()**
	- Remove the instruction from basic block, drop all references, delete
- **removeFromParent()**
	- Remove remove the instruction from basic block
	- Use if you will re-attach the instruction
	- Does not drop references (or clear the use list), so if you don't re-attach it Bad Things will happen
- **moveBefore/insertBefore/insertAfter are also available**
- **ReplaceInstWithValue and ReplaceInstWithInst are also useful to have**

# Writing Passes - **Correctness**

- **When you modify code, be careful not to change the meaning!**
	- For our assignments, and in most situations, you want the effect of the code to be the same as before you altered it
- **Think about multi-threaded correctness**
- **You can change the meaning of code while you are modifying the code within your pass, but you should restore the meaning before the pass finishes**
- **You need to check for correctness on your own, because LLVM has very limited built-in correctness checking**

## Writing Passes - Module Invariants

- **LLVM has module invariants that should stay the same before and after your pass**
	- Some module invariant examples:
		- Types of binary operator parameters are the same
		- Terminator instructions only at the end of BasicBlocks
		- Functions are called with correct argument types
		- Instructions belong to Basic blocks
		- Entry node has no predecessor
- **You can break module invariants while in your pass, but you should repair them before you finish**
- **opt automatically runs a pass (-verify) to check module invariants**
	- **But it doesn't check correctness in general!**

Writing Passes - **Parameters** 

- **The CommandLine library allows you to add command line parameters very quickly**
	- Conflicts in parameter names won't show up until runtime, since passes are loaded dynamically

## **Outline**

- **Understanding and Navigating the LLVM IR**
- **Writing Passes**
	- Changing the LLVM IR
- **Using Passes**
- **Useful Documentation**

**Carnegie Mellon**

## Using Passes

- **For homework assignments, do not use passes provided by LLVM unless instructed to**
	- We want you to implement the passes yourself to understand how they really work
- **For projects, you can use whatever you want**
	- Your own passes or LLVM's passes
- **Some useful LLVM passes follow**

## Some Useful Passes mem2reg transform pass

- **If you have alloca instructions that only have loads and stores as uses**
	- Changes them to register references
	- May add SSA features like "phi" instructions
- **Sometimes useful for simplifying IR**
	- Confuses easily

Some Useful Passes - Loop information (-loops) Some Useful Passes - Simplify CFG (-simplifycfg)

- **llvm/Analysis/LoopInfo.h**
- **Reveals:**
	- The basic blocks in a loop
	- Headers and pre-headers
	- Exit and exiting blocks
	- Back edges
	- "Canonical induction variable"
	- Loop Count

## ● **Performs basic cleanup**

– Removes unnecessary basic blocks by merging unconditional branches if the second block has only one predecessor

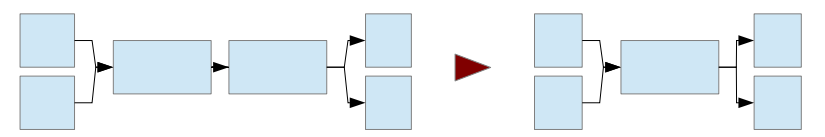

- Removes basic blocks with no predecessors
- Eliminates phi nodes for basic blocks with a single predecessor
- Removes unreachable blocks

**Carnegie Mellon**

**Carnegie Mellon**

## Some Useful Passes

● **Scalar Evolution (-scalar-evolution)**

– Tracks changes to variables through nested loops

#### ● **Target Data (-targetdata)**

- Gives information about data layout on the target machine
- Useful for generalizing target-specific optimizations

#### ● **Alias Analyses**

- Several different passes give information about aliases
- $-$  E.g., does \*A point to the same location as \*B?
- If you know that different names refer to different locations, you have more freedom to reorder code, etc.

## Other Useful Passes

● **Liveness-based dead code elimination**

– Assumes code is dead unless proven otherwise

- **Sparse conditional constant propagation**
	- Aggressively search for constants
- **Correlated propagation**
	- Replace select instructions that select on a constant
- **Loop invariant code motion**
	- Move code out of loops where possible
- **Dead global elimination**
- **Canonicalize induction variables**
	- All loops start from 0
- **Canonicalize loops**
	- Put loop structures in standard form

**Carnegie Mellon**

**Outline** 

- **Understanding and Navigating the LLVM IR**
- **Writing Passes**
	- Changing the LLVM IR
- **Using Passes**
- **Useful Documentation**

## Some Useful LLVM Documentation

- **LLVM Programmer's Manual**
	- http://llvm.org/docs/ProgrammersManual.html
- **LLVM Language Reference Manual**
	- http://llvm.org/docs/LangRef.html
- **Writing an LLVM Pass**
	- http://llvm.org/docs/WritingAnLLVMPass.html
- **LLVM's Analysis and Transform Passes**
	- http://llvm.org/docs/Passes.html
- **LLVM Internal Documentation**
	- http://llvm.org/docs/doxygen/html/
	- May be easier to search the internal documentation from the http://llvm.org front page

**Carnegie Mellon**